# **3 АНАЛІЗ СИСТЕМ УПРАВЛІННЯ 3.1 Якість систем управління**

Оскільки системи управління об'єктивно є динамічними, їх якість зазвичай оцінюється поведінкою як в перехідному, так і в сталому режимах. Перехідна характеристика – це реакція системи, що затухає з часом. Сталий режим – це реакція системи, яка спостерігається через великий проміжок часу з моменту подачі вхідного сигналу.

Якість можна оцінити за реакцією системи на певний вхідний сигнал. Але, оскільки зазвичай заздалегідь невідомо, яким в реальних умовах буде цей сигнал, при аналізі якості вибираєтся деякий тестовий вхідний сигнал.

Як типові тестові сигнали найчастіше використовуються ступінчастий, лінійний і параболічний сигнали. Лінійний сигнал є інтегралом від ступінчастого, а параболічний – інтегралом від лінійного.

#### Типові тестові вхідні сигнали

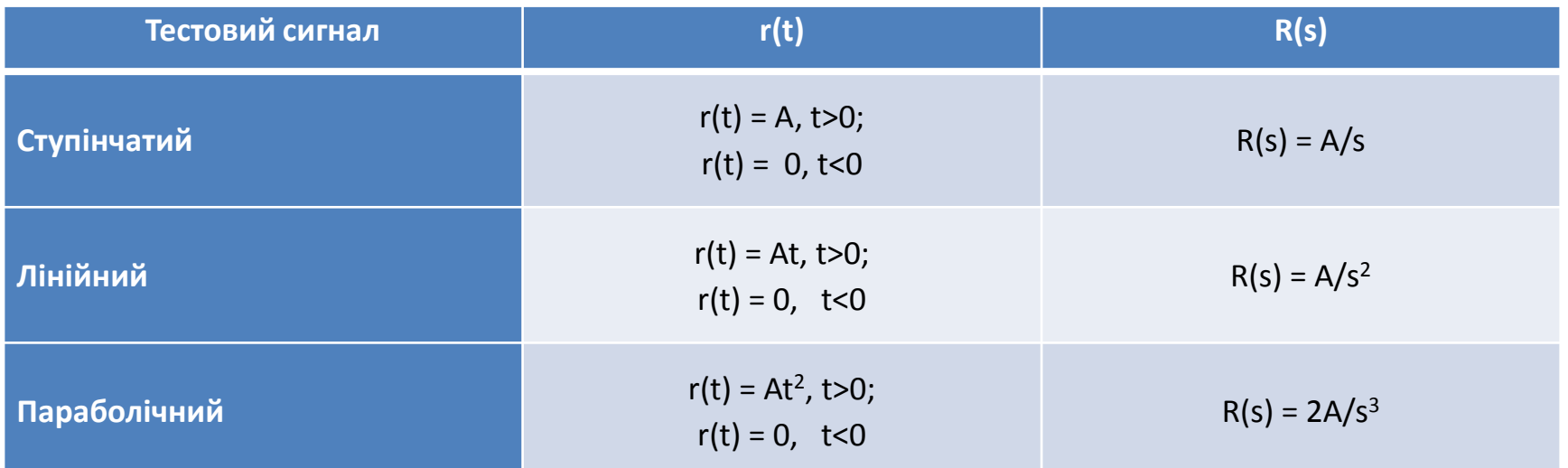

Загальний вигляд типового тестового сигналу можно представити формулою *r***(***t***)** *= К***т** *t <sup>n</sup> ,* для якої перетворення Лапласа

$$
R(s) = \frac{n!}{s^{n+1}}.
$$

Звідси витікає, що реакцію на будь-який тестовий сигнал завжди можна виразити через реакцію на інший тестовий сигнал. Оскільки ступінчастий вхідний сигнал є найбільш простим для реалізації, то його зазвичай і вибирають для оцінки якості системи.

### Типові показники якості визначаються за видом реакції на ступінчасту вхідну дію.

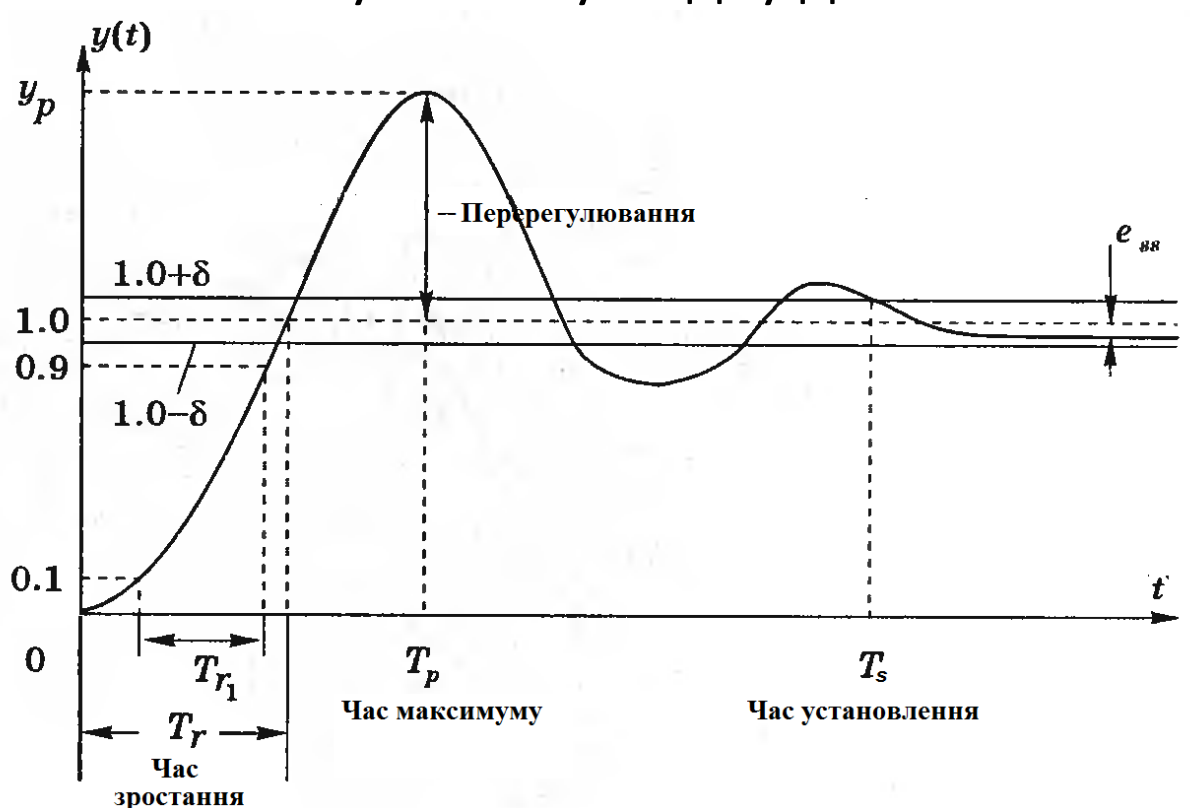

Швидкодія системи безпосередньо пов'язана з часом зростання *Т<sup>r</sup>* і часом максимуму (піку) перехідної характеристики *Тр*. Для недодемпфованных систем, перехідна характеристика яких має перерегулювання, час зростання визначається як час зміни реакції від 0 до 100 % заданого значення вихідний змінної.

Якщо система передемпфована, то перерегулювання відсутнє, час максимуму сенсу не має, а як час зростання *Т<sup>r</sup>*<sup>1</sup> розглядається інтервал, протягом якого перехідна характеристика змінюється від 10 % до 90 % від її значення.

Те, наскільки добре реакція системи відповідає ступінчастому вхідному сигналу, оцінюється по відносному перерегулюванню і часу встановлення *Тs*. При одиничній ступінчастій дії відносне перерегулювання (ВП) визначається як

$$
B\Pi = \frac{y_p - y_{\kappa.3.}}{y_{\kappa.3.}} \cdot 100,
$$

де *y<sup>р</sup>* — пікове значення перехідної характеристики, а *yк.з.* – її кінцеве значення.

Час встановлення *Т<sup>s</sup>* визначається моментом, після якого перехідна характеристика залишається **повністю** усередині зони, що відрізняється від величини вхідної дії на ±δ%.

Реакцію системи на ступінчасту дію можна охарактеризувати трьома чинниками:

а) швидкодією, яка визначається часом наростання  $T<sub>r</sub>$  і часом максимуму  $T_p$ ;

б) сталою помилкою *е*;

в) близькістю до оптимального виду, яка визначається перерегулюванням ВП і часом встановлення  $T_{s}$ .

За своєю суттю ці чинники є такими, що суперечать один одному, що примушує шукати певний компроміс.

Швидкість реакції системи на ступінчасту дію можна також оцінювати часом її нарастания від 10 % до 90 % величини сходинки. У такому визначенні оцінюється час наростання *Тr*1. Одним з видів оцінки якості служить інтеграл від квадрата помилки (ІКП), який визначається як

$$
IK\Pi = \int_0^T e^2(t) dt.
$$

Верхня межа інтегрування *Т* вибирається досить довільно, так, щоб інтеграл прагнув до кінцевого значення. Зазвичай зручно вибирати *Т* рівним часу встановлення *Тs*.

Іншим часто використовуваним видом оцінки якості є інтеграл від модуля помилки (ІМП):

$$
IM\Pi = \int_0^T \left| e(t) \right| dt.
$$

Цей показник зокрема зручно використовувати при імітаційному моделюванні систем на комп'ютері.

Щоб зменшити вклад великої початкової помилки і врахувати помилку, що з'являється надалі, використовується оцінка:

$$
I3M\Pi = \int_0^T t \cdot \left| e(t) \right| dt.
$$

### Вона визначається як інтеграл від **зваженого модуля** помилки (ІЗМП).

Подібним показником є інтеграл від **зваженого квадрата**  помилки (ІЗКП):

$$
I3K\Pi = \int_0^T te^2(t)dt
$$

Система управління вважається оптимальною, якщо її параметри вибрані таким чином, що оцінка якості набуває екстремального значення. Щоб оцінка якості мала реальний сенс, вона має бути числом, яке завжди позитивне або дорівнює нулю. Тоді найкращою системою буде та, для якої ця оцінка має мінімальне значення.

У загальному випадку інтеграл, що оцінює якість системи, має

вигляд:

$$
I=\int_0^T f[e(t),r(t),y(t),t]dt,
$$

де *f* є функція помилки, вхідного і вихідного сигналів, а також часу.

Нині Pspice вважають стандартом моделювання електронних кіл і пристроїв. Моделі електронних компонентів у форматі SPICE використовуються більшістю інших програм моделювання схемотехніки.

Основні види аналізу, що реалізовуються PSpice:

- розрахунок режимів по постійному струму;
- розрахунок перехідних процесів;
- побудова спектрів сигналів;
- розрахунок частотних характеристик і спектральної густини шуму;
- багатоваріантний аналіз при зміні будь-яких параметрів схеми і температури;
- статистичний аналіз за методом Монте-Карло і розрахунок найгіршого випадку.

Використовуючи різні комбінації змінних системи і часу, можна отримати багато різних оцінок якості.

Аналіз якості систем управління може бути виконаний за допомогою МАТLАВ. Використовуючи функцію **step** ми можемо побудувати графіки перехідної функції як реакції системи на ступінчастий вхідний сигнал.

Якщо просто задати команду **step(sуs)**, MATLAB побудує графік перехідної функції для LTI-моделі, що має дескриптор sys. Ця модель може бути безперервною і дискретною, одновимірною і багатовимірною. Для багатовимірної моделі будується набір перехідних функцій по кожному каналу входу-виходу. Тривалість моделювання визначається автоматично так, щоб відобразити основні особливості перехідних процесів.

Команда **step(sуs, t)** дозволяє явно вказати тривалість моделювання або у вигляді моменту закінчення t = Тfinal в секундах, або у вигляді вектора t = 0:dt:Тfinal. Для дискретних моделей значення dt повинне відповідати періоду дискретності; для неперервних моделей значення dt має бути досить малим, щоб врахувати найбільш швидкі зміни перехідного процесу.

Команди **step(sysl,sys2,...,sysN), step(sysl,sys2,..., sysN,t)**  дозволяють на одному графіку побудувати перехідні функції для декількох LTI-моделей sysl, sys2, ., sysN. Усі моделі повинні мати однакове число входів і виходів.

Функції **[y,t,x] = step(sys)та[y,t,x] = step(sys,t)** не будують графіків, а обчислюють перехідні функції для вектора виходів **у**. Також формуються вектор моментів часу **t** та значення змінних стану **х**. Графік при цьому може бути побудований за допомогою функції plot(t,y).

Тепер ми розглянемо ще один важливий тестовий сигнал імпульс. Реакція на імпульсний сигнал називається ваговою функцією системи і є похідною за часом від її реакції на ступінчастий сигнал. Ми обчислюватимемо цю реакцію з допомогою функції impulse за схемою:

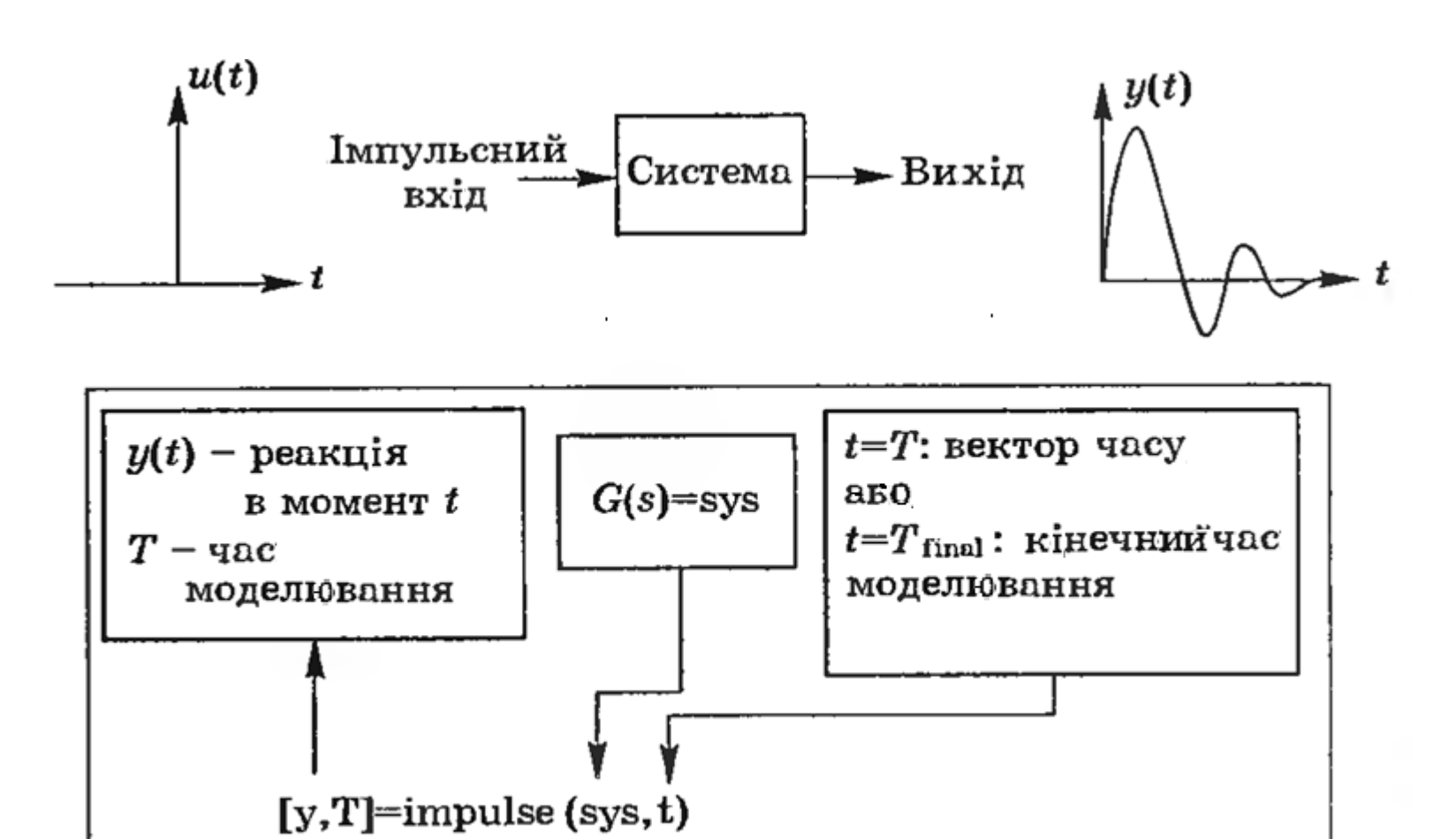

Часто виникає необхідність визначення реакції системи на довільний вхідний сигнал відомого виду. У цих випадках використовується функція **lsim**.

Команда **lsim(sys, u, t)** будує графіки процесів для LTI -модели sys при вхідних діях, заданих векторами t, u. Вектор **t = 0:dt:Тfinal**  задає інтервал моделювання. Матриця вхідних сигналів u повинна мати число рядків, рівне довжині інтервалу моделювання **length(t)**, і число стовпців, рівне числу входів. Кожен рядок u(i,:) задає значення вхідного сигналу у момент часу *t*(*i*). Модель sys може бути неперервною і дискретною, одновимірною і багатовимірною. У дискретній моделі вектор u завжди відповідає вектору t і тому останній може бути опущений або замінений порожнім масивом. У неперервної моделі інтервал між вибірками **dt** використовується як період дискретності при перетворенні неперервної моделі в дискретну. Автоматична зміна цього параметра виконується в тих випадках, коли значення **dt** занадто велике і може викликати приховані коливання.

Команда **lsim(sys,u,t,х0)** дозволяє врахувати початкові умови **х0** для змінних стану x і може бути застосована тільки для ssмоделей.

Функції **[y,t,x]=Isim(sys,u,t), [y,t,x]=lsim(sys,u,t,x0)** обчислюють процеси для вектора виходів **у**, вектор моментів часу **t**, значення змінних стану **х**. Графіки при цьому не будуються. Відмітимо, що вектор t, який повертається, може відрізнятися від вектора t у вхідних даних. Схема використання функції:

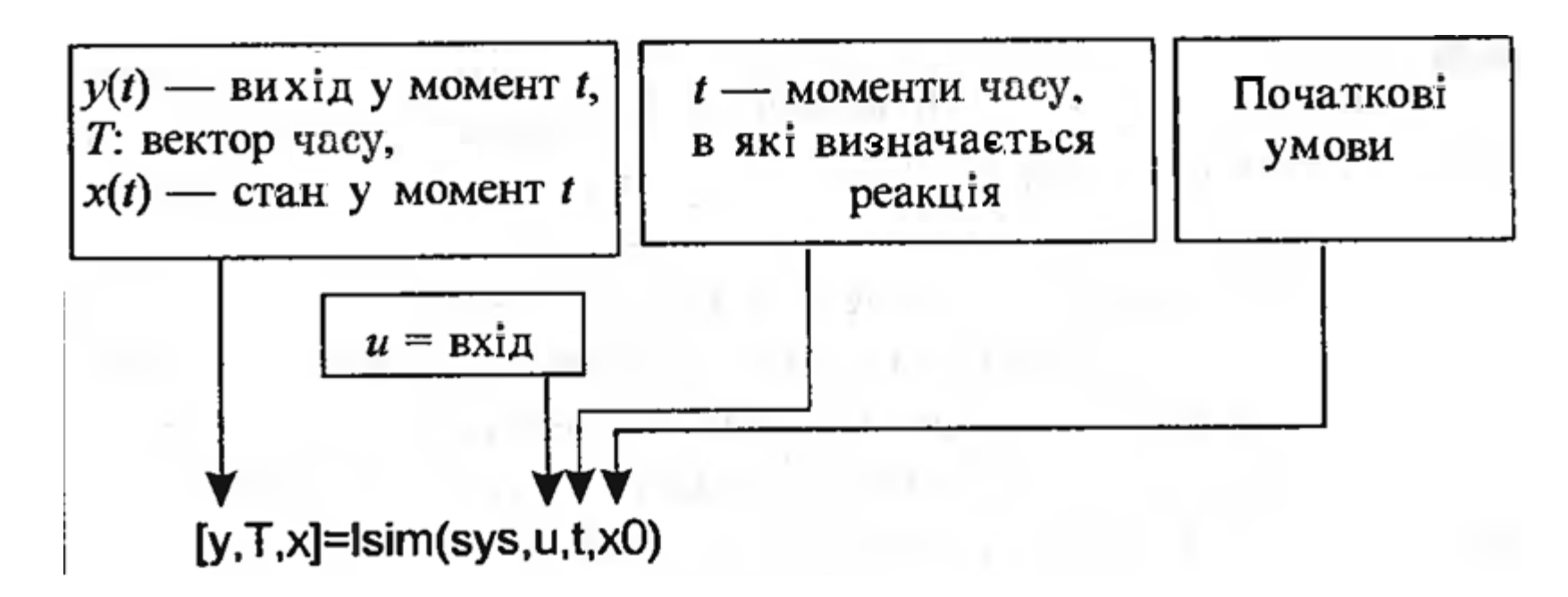

## Вхідний сигнал можна задати за допомогою функції **[u, t] = gensig('<тип>',tau)**,

яка генерує скалярний сигнал u вказаного типу з періодом **tau** секунд. Функція **gensig** повертає вектор **t** значень часу і вектор **u** значень сигналу. Усі генеровані сигнали мають одиничну

#### амплітуду.

Можливі типи сигналів:

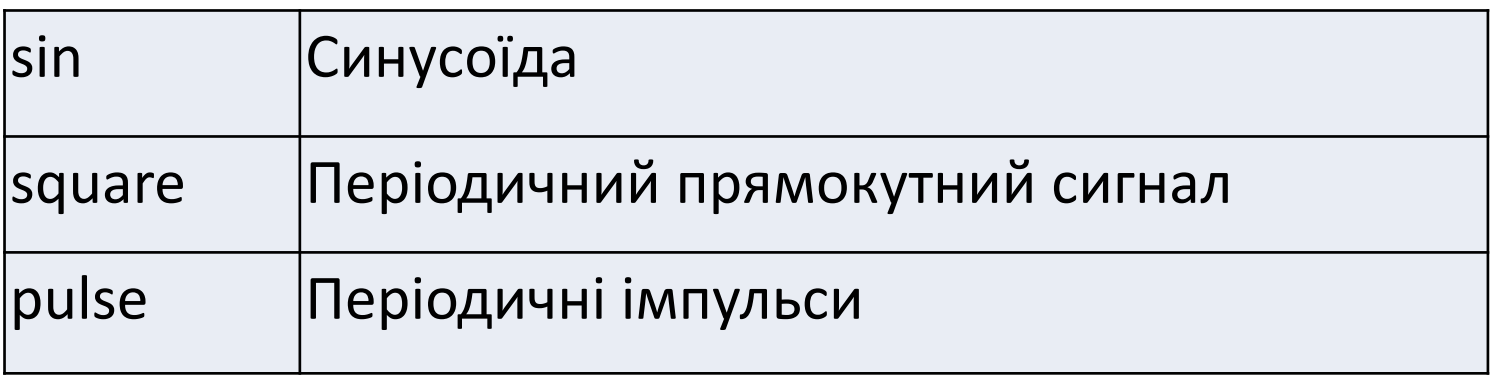